Title stata.com

marker\_label\_options — Options for specifying marker labels

Description Syntax Options Remarks and examples Also see

# **Description**

Marker labels are labels that appear next to (or in place of) markers. Markers are the ink used to mark where points are on a plot.

## **Syntax**

| marker_label_options                    | Description                  |  |
|-----------------------------------------|------------------------------|--|
| mlabel(varname)                         | specify marker variable      |  |
| <pre>mlabstyle(markerlabelstyle)</pre>  | overall style of label       |  |
| mlabposition(clockposstyle)             | where to locate the label    |  |
| <u>mlabv</u> position( <i>varname</i> ) | where to locate the label 2  |  |
| mlabgap(size)                           | gap between marker and label |  |
| mlabangle(anglestyle)                   | angle of label               |  |
| <u>mlabt</u> extstyle(textstyle)        | overall style of text        |  |
| <pre>mlabsize(textsizestyle)</pre>      | size of label                |  |
| <pre>mlabcolor(colorstyle)</pre>        | color and opacity of label   |  |
| <pre>mlabformat(%fmt)</pre>             | format of label              |  |
|                                         |                              |  |

All options are *rightmost*; see [G-4] Concept: repeated options.

Sometimes—such as when used with scatter—lists are allowed inside the arguments. A list is a sequence of the elements separated by spaces. Shorthands are allowed to make specifying the list easier; see [G-4] *stylelists*. When lists are allowed, option mlabel() allows a *varlist* in place of a *varname*.

# **Options**

mlabel(varname) specifies the (usually string) variable to be used that provides, observation by observation, the marker "text". For instance, you might have

- . use https://www.stata-press.com/data/r18/auto
  (1978 automobile data)
- . list mpg weight make in 1/4

|    | mpg | weight | make          |
|----|-----|--------|---------------|
| 1. | 22  | 2,930  | AMC Concord   |
| 2. | 17  | 3,350  | AMC Pacer     |
| 3. | 22  | 2,640  | AMC Spirit    |
| 4. | 20  | 3,250  | Buick Century |

2

**Typing** 

. scatter mpg weight, mlabel(make)

would draw a scatter of mpg versus weight and label each point in the scatter according to its make. (We recommend that you include "in 1/10" on the above command. Marker labels work well only when there are few data.)

mlabstyle(*markerlabelstyle*) specifies the overall look of marker labels, including their position, their size, their text style, etc. The other options documented below allow you to change each attribute of the marker label, but mlabstyle() is the starting point. See [G-4] *markerlabelstyle*.

You need not specify mlabstyle() just because there is something you want to change about the look of a marker and, in fact, most people seldom specify the mlabstyle() option. You specify mlabstyle() when another style exists that is exactly what you desire or when another style would allow you to specify fewer changes to obtain what you want.

mlabposition(clockposstyle) and mlabvposition(varname) specify where the label is to be located relative to the point. mlabposition() and mlabvposition() are alternatives; the first specifies a constant position for all points and the second specifies a variable that contains clockposstyle (a number 0–12) for each point. If both options are specified, mlabvposition() takes precedence.

If neither option is specified, the default is mlabposition(3) (3 o'clock)—meaning to the right of the point.

mlabposition(12) means above the point, mlabposition(1) means above and to the right of the point, and so on. mlabposition(0) means that the label is to be put directly on top of the point (in which case remember to also specify the msymbol(i) option so that the marker does not also display; see [G-3] marker\_options).

mlabvposition(varname) specifies a numeric variable containing values 0–12, which are used, observation by observation, to locate the labels relative to the points.

See [G-4] *clockposstyle* for more information on specifying *clockposstyle*.

mlabgap(*size*) specifies how much space should be put between the marker and the label. See [G-4] *size*.

mlabangle(anglestyle) specifies the angle of text. The default is usually mlabangle(horizontal). See [G-4] anglestyle.

mlabtextstyle(textstyle) specifies the overall look of text of the marker labels, which here means their size and color. When you see [G-4] textstyle, you will find that a textstyle defines much more, but all of those other things are ignored for marker labels. In any case, the mlabsize() and mlabcolor() options documented below allow you to change the size and color, but mlabtextstyle() is the starting point.

As with mlabstyle(), you need not specify mlabtextstyle() just because there is something you want to change. You specify mlabtextstyle() when another style exists that is exactly what you desire or when another style would allow you to specify fewer changes to obtain what you want.

mlabsize(textsizestyle) specifies the size of the text. See [G-4] textsizestyle.

mlabcolor (colorstyle) specifies the color and opacity of the text. See [G-4] colorstyle.

mlabformat(%fint) specifies the format of the text. This option is most useful when the marker labels are numeric. See [D] format.

## Remarks and examples

stata.com

Remarks are presented under the following headings:

Typical use Eliminating overprinting and overruns Advanced use Using marker labels in place of markers

### Typical use

Markers are the ink used to mark where points are on a plot, and marker labels optionally appear beside the markers to identify the points. For instance, if you were plotting country data, marker labels would allow you to have "Argentina", "Bolivia", ..., appear next to each point. Marker labels visually work well when there are few data.

To obtain marker labels, you specify the mlabel(varname) option, such as mlabel(country). varname is the name of a variable that, observation by observation, specifies the text with which the point is to be labeled. varname may be a string or numeric variable, but usually it is a string. For instance, consider a subset of the life-expectancy-by-country data:

- . use https://www.stata-press.com/data/r18/lifeexp (Life expectancy, 1998)
- . list country lexp gnppc if region==2

|     | country             | lexp | gnppc |
|-----|---------------------|------|-------|
| 45. | Canada              | 79   | 19170 |
| 46. | Cuba                | 76   |       |
| 47. | Dominican Republic  | 71   | 1770  |
| 48. | El Salvador         | 69   | 1850  |
| 49. | Guatemala           | 64   | 1640  |
| 50. | Haiti               | 54   | 410   |
| 51. | Honduras            | 69   | 740   |
| 52. | Jamaica             | 75   | 1740  |
| 53. | Mexico              | 72   | 3840  |
| 54. | Nicaragua           | 68   | 1896  |
| 55. | Panama              | 74   | 2990  |
| 56. | Puerto Rico         | 76   |       |
| 57. | Trinidad and Tobago | 73   | 4520  |
| 58. | United States       | 77   | 29240 |

We might graph these data and use labels to indicate the country by typing

. scatter lexp gnppc if region==2, mlabel(country)

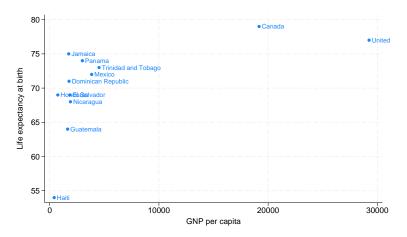

### Eliminating overprinting and overruns

In the graph, the label "United States" runs off the right edge and the labels for Honduras and El Salvador are overprinted. Problems like that invariably occur when using marker labels. The mlabposition() allows specifying where the labels appear, and we might try

```
. scatter lexp gnppc if region==2, mlabel(country) mlabpos(9)
```

to move the labels to the 9 o'clock position, meaning to the left of the point. Here, however, that will introduce more problems than it will solve. You could try other clock positions around the point, but we could not find one that was satisfactory.

If our only problem were with "United States" running off the right, an adequate solution might be to widen the x axis so that there would be room for the label "United States" to fit:

. scatter lexp gnppc if region==2, mlabel(country) xscale(range(35000))

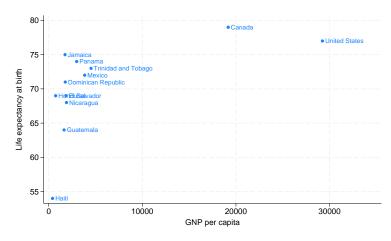

That would solve one problem but will leave us with the overprinting problem. The way to solve that problem is to move the Honduras label to being to the left of its point, and the way to do that is to specify the option mlabvposition(varname) rather than mlabposition(clockposstyle). We will create new variable pos stating where we want each label:

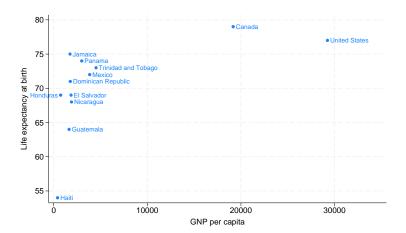

We are near a solution: Honduras is running off the left edge of the graph, but we know how to fix that. You may be tempted to solve this problem just as we solved the problem with the United States label: expand the range, say, to range(-500 35000). That would be a fine solution.

Here, however, we will increase the margin between the left edge of the plot area and the y axis by adding the option plotregion(margin(1+9)); see [G-3]  $region\_options$ . plotregion(margin(1+9)) says to increase the margin on the left by 9%, and this is really the "right" way to handle margin problems:

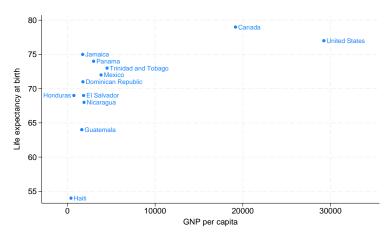

The overall result is adequate. Were we producing this graph for publication, we would move the label for United States to the left of its point, just as we did with Honduras, rather than widening the x axis.

#### Advanced use

Let us now consider properly graphing the life-expectancy data and graphing more of it. This time, we will include South America, as well as North and Central America, and we will graph the data on a log(GNP) scale.

```
. use https://www.stata-press.com/data/r18/lifeexp, clear
(Life expectancy, 1998)
. keep if region==2 | region==3
                                                                           (note 1)
. replace gnppc = gnppc / 1000
. label var gnppc "GNP per capita (thousands of dollars)"
                                                                           (note 2)
. generate lgnp = log(gnp)
. quietly reg lexp lgnp
. predict hat
. label var hat "Linear prediction"
                                                                           (note 3)
. replace country = "Trinidad" if country=="Trinidad and Tobago"
. replace country = "Para" if country == "Paraguay"
                                                                           (note 4)
. generate pos = 3
. replace pos = 9 if lexp > hat
                                                                           (note 5)
. replace pos = 3 if country == "Colombia"
. replace pos = 3 if country == "Para"
. replace pos = 3 if country == "Trinidad"
. replace pos = 9 if country == "United States"
                                                                           (note 6)
```

```
. twoway (scatter lexp gnppc, mlabel(country) mlabv(pos))
    (line hat gnppc, sort)
    , xscale(log) xlabel(.5 5 10 15 20 25 30) legend(off)
    title("Life expectancy vs. GNP per capita")
    subtitle("North, Central, and South America")
    note("Data source: World Bank, 1998")
    ytitle("Life expectancy at birth (years)")
```

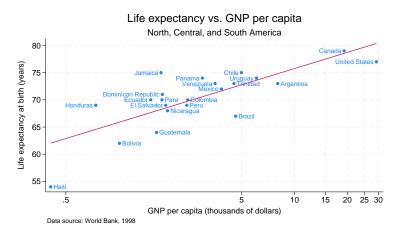

#### Notes:

- 1. In these data, region 2 is North and Central America, and region 3 is South America.
- 2. We divide gnppc by 1,000 to keep the x axis labels from running into each other.
- 3. We add a linear regression prediction. We cannot use graph twoway lfit because we want the predictions to be based on a regression of log(GNP), not GNP.
- 4. The first time we graphed the results, we discovered that there was no way we could make the names of these two countries fit on our graph, so we shortened them.
- 5. We are going to place the marker labels to the left of the marker when life expectancy is above the regression line and to the right of the marker otherwise.
- 6. To keep labels from overprinting, we need to override rule (5) for a few countries.

Also see [G-3] *scale\_option* for another rendition of this graph. In that rendition, we specify one more option—scale(1.1)—to increase the size of the text and markers by 10%.

## Using marker labels in place of markers

In addition to specifying where the marker label goes relative to the marker, you can specify that the marker label be used instead of the marker mlabposition(0) means that the label is to be centered where the marker would appear. To suppress the display of the marker as well, specify option msymbol(i); see [G-3] *marker\_options*.

Using the labels in place of the points tends to work well in analysis graphs where our interest is often in identifying the outliers. Below we graph the entire lifeexp.dta data:

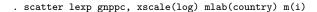

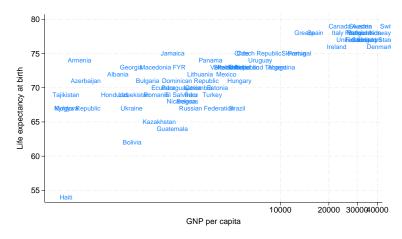

In the above graph, we also specified xscale(log) to convert the x axis to a log scale. A log x scale is more appropriate for these data, but had we used it earlier, the overprinting problem with Honduras and El Salvador would have disappeared, and we wanted to show how to handle the problem.

#### Also see

- [G-2] graph twoway scatter Twoway scatterplots
- [G-4] anglestyle Choices for the angle at which text is displayed
- [G-4] *clockposstyle* Choices for location: Direction from central point
- [G-4] colorstyle Choices for color
- [G-4] markerlabelstyle Choices for overall look of marker labels
- [G-4] size Choices for sizes of objects
- [G-4] textsizestyle Choices for the size of text
- [G-4] textstyle Choices for the overall look of text

Stata, Stata Press, and Mata are registered trademarks of StataCorp LLC. Stata and Stata Press are registered trademarks with the World Intellectual Property Organization of the United Nations. StataNow and NetCourseNow are trademarks of StataCorp LLC. Other brand and product names are registered trademarks or trademarks of their respective companies. Copyright © 1985–2023 StataCorp LLC, College Station, TX, USA. All rights reserved.

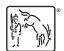

For suggested citations, see the FAQ on citing Stata documentation.